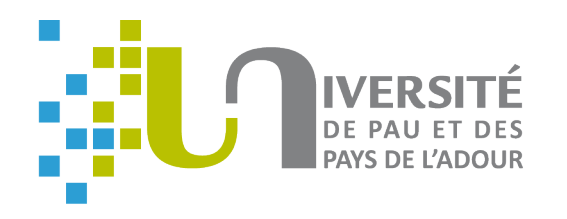

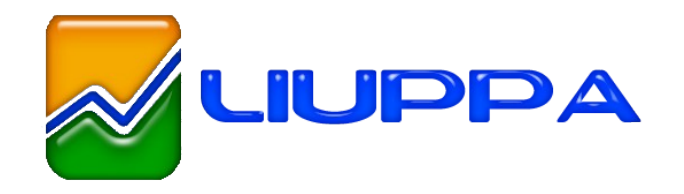

## **PauWare: a tool for executing UML state machines**

#### Franck Barbier, Eric Cariou, Olivier Le Goaer

#### University of Pau / LIUPPA, France

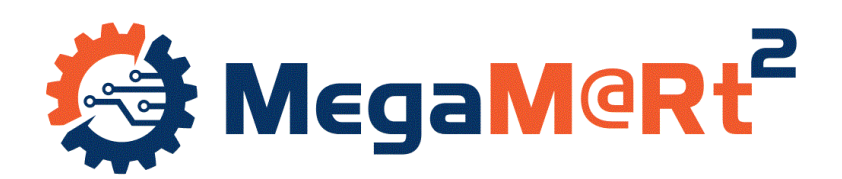

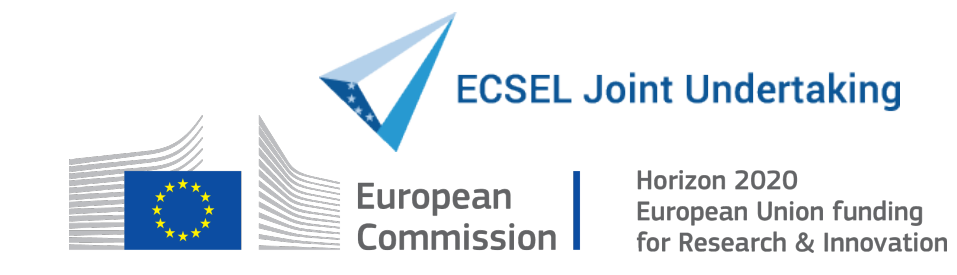

## **Introduction**

- Clear separation between the model and business methods
	- Changing the behavior consists in only modifying the executable model (ex: changing a transition between two states)
	- If the business code contains some behavior, changing the behavior requires also to mofify the business code
- PauWare
	- But as seen: problem to weave business code with a behavorial model
	- A (radical) solution
		- Do not define your model under the form of a .xmi or .uml file but program it directly!
		- PauWare enables to program UML state machines in plain Java
		- The easiest way to associate the "model" with business methods

### **PauWare: UML state machine execution**

- Java API and execution engine
	- Open source software (LGPL v3) Java SE/EE and Java ME versions
- API for defining a state machine in plain Java
	- Implements the complete semantics of UML 2 state machines
	- States can be associated with business operations (do, entry, exit)
	- Transitions can be associated with guards and a business operation
	- Invariants can be associated with states
	- All these operations are plain Java methods
- The execution engine processes events
	- Make evolving the active states of the runinng state machine
	- Execute the guards and business operations

# • Critics **Conclusion**

- Due to the complete separation of behavioral and business parts: still some tricky ways to manage method parameters and data flow
- Perspectives
	- Java code generation from UML state machine diagrams (and SC-XML specifications)
	- Enhancing the invariant management for verification purposes
	- Execution trace generation
- To test it
	- $Http://www.pauware.com \rightarrow Technology (libs, sources, examples, guide...)$  $Http://www.pauware.com \rightarrow Technology (libs, sources, examples, guide...)$
	- A beginner guide with simple examples and the Microwave code demo: <http://ecariou.perso.univ-pau.fr/MegaM@RT2/pauware-presentation.html>
	- Contact me for further information: [Eric.Cariou@univ-pau.fr](mailto:Eric.Cariou@univ-pau.fr)